**FILIDSAVER**

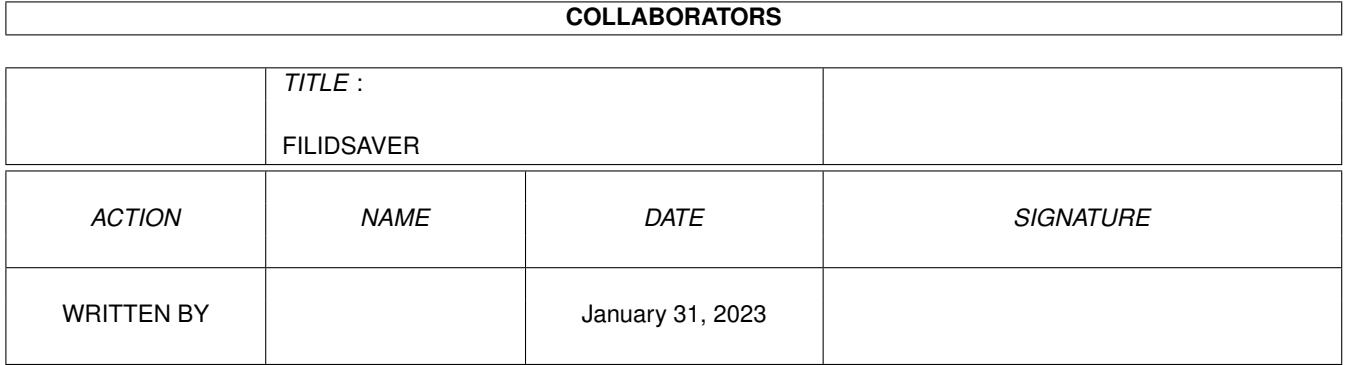

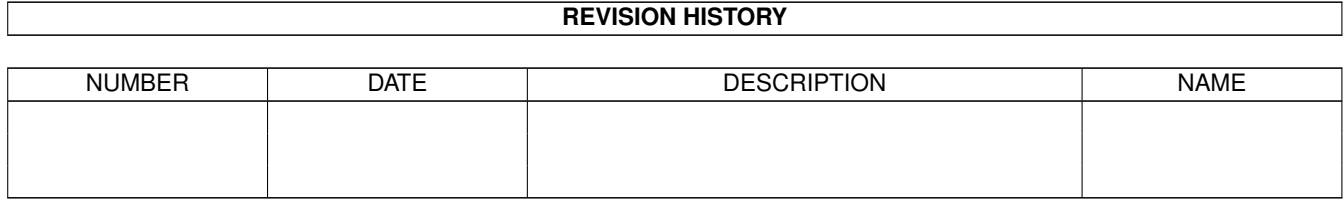

## **Contents**

#### [1](#page-3-0) FILIDSAVER 1

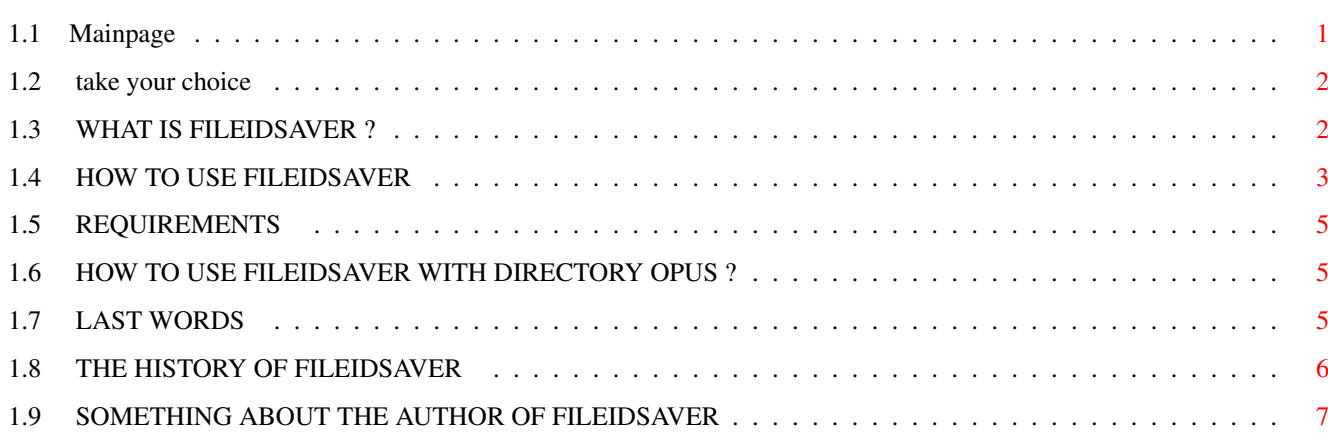

## <span id="page-3-0"></span>**Chapter 1**

# **FILIDSAVER**

#### <span id="page-3-1"></span> $1.1$ **Mainpage**

 $*$   $*$  $* *$ \* FileIDSaver V2.0 \*  $* *$ \* Copyright 1995/1996 by Insider of DEFECT Softworks \*  $* *$ \* The author makes no guarantee of any kind for the reliability of the \* \* software described in this documentation, and thereof he is in no way \* \* liable for any damages or loss of data directly or indirectly caused by\* \* the use or misuse of this software. This documentation and the \* \* "FileIDSaver" program are provided "as is" without any warranty, \* \* either expressed or implied. \*  $* *$ \* This package is freely distributable under the following conditions: \* \* 1. No charge excepting reasonable media costs may be charged. \* \* 2. The program and documentation may not be modified in any way. \* \* 3. The whole package is copied. \*  $* *$ \* This program is Shareware! \*  $* *$ \* If you use it frequently, send 10DM or the same amount in other \* \* currencies to its author. \* يو يو  $* *$ 

\* Andreas Wiencke \* \* Hamburger Allee 98 \* \* 19063 Schwerin \* \* Germany \*  $* *$ \* Tel: 0385/215778 \* \* E-Mail: Insider@SpyBox.shnet.org \*  $* *$ \* If E-Mail above does not work, try stoetzer@rz.tu-ilmenau.de \*  $* *$ Let's go

#### <span id="page-4-0"></span> $1.2$ take your choice

- <span id="page-4-2"></span>1. What is FileIDSaver?
- 2. How to use it ...
- 3. Requirements ...
- 4. How to use it with DOpus?
- 5. Last words ...
- 6. History ...
- 7. The author ...

#### <span id="page-4-1"></span>**WHAT IS FILEIDSAVER?**  $1.3$

<span id="page-4-3"></span>1. What is FileIDSaver?

This is a small but useful tool to generate a list out of the "file\_id.diz"

files in your archives. You can tell FileIDsaver what your list shall look

like. As an example, the lists may look like this:

AMORICV0.LHA 281941 22-Feb-96 Oric 48K Emulator for ALL Amigas

Name: AmoricV0 8b.lha

Path: Aminet/misc/emu

Best: Aces High SW, 5 Ndz

ONMANSIS.LHA 23190 08-Mär-94 \_\_ \_\_ \_ \_ \_ \_

@  $/$  / / \_)/ \_ \| | | | / \_ )

/V\/\_/V\I\_II\_\\_\_\

 $(\Lambda / \Lambda)$   $(\Lambda)$   $(\Lambda)$   $(\Lambda)$   $(\Lambda)$ 

-----------------------------ANSI-

- Diverse AmBoS Ansi's -

- Fuer das OnlineMenu - - Creat by FOX - VCHESS34.LHA 203758 01-Jan-78 Excellent chess game, V3.4, needs OS 2.0+ Name: vchess34.lha Path: Aminet/game/board Best: Aces High SW, 5 Ndz This tool is able to handle lha, lzx, zoo, dms, zip archives and textfiles. An additional feature is, that the comment of the archive is written, if you want it.

[BACK TO THE MENU](#page-4-2)

### <span id="page-5-0"></span>**1.4 HOW TO USE FILEIDSAVER**

<span id="page-5-1"></span>2. How to use ?

FileIDSaver can only be used from the shell or ofcourse from your favorite

directory-tool, like [DirOpus](#page-7-4) or DirWork.

If you type "fileidsaver ?" you will see the following output:

FILENAME=ARCHIV/A,TEXT=TEXTFILE/A,NAMEOFFSET/A,SIZEOFFSET/A,DATEOFFSET/A,TEXTOF

FSET/A,COMMENT/S,COMMENTALWAYS/S,PCNAME/S,FIRSTLINE/S,PATH/S,POINT/S,ENTER/S,DT

L/S,NODATE/S,NONAME/S,NOSIZE/S,NOTEXT/S:

FILENAME ........................ the name of your archive

TEXT ............................ the name of the list to be created

NAMEOFFSET ...................... number of spaces to fill in before the name

SIZEOFFSET ...................... max. number of spaces to fill after name

DATEOFFSET ...................... max. number of spaces to fill after size

TEXTOFFSET ...................... max. number of spaces to fill after date

Please notice that you have to give these argumentes !

COMMENT ......................... if there is NO file\_id.diz the comment is

used

COMMENTALWAYS ................... the comment is also used if there is a

file\_id.diz

PCNAME .......................... the filename will be cut down to 12 chars

FIRSTLINE ....................... only the first line of the file\_id.diz

will be written

PATH ............................ the whole path and the filename is written

POINT ........................... room between filename and size will be

filled with "." instead of " "

ENTER ........................... adds a return at the end of the file\_id,

useful if somebody forgot to enter after

the last line, I suggest to use this option NONAME .......................... filename will not be added to the list NOSIZE .......................... size will not be added to the list NODATE .......................... date will not be added to the list NOTEXT .......................... the file\_id will not be added to the list DTL ............................. "Diz To Line", will write the file\_id into one single line You are not forced to switch on one of these argumentes. If the list does already exist, the file\_id.diz will be added to it. If the list does not exist it will be created. Remember that it is not possible to change the positions of, as an example, filesize and file\_id, you can only change the spaces between them. And now for some examples and the output: "fileidsaver Download:BNature.lha ram:list.txt 0 15 23 34" BNature.lha 61440 04-Feb-96 Beyond Nature ! Amazing picture by JCS / Crazy "fileidsaver Download:FIDS13.lha ram:list.txt 0 15 15 25 nodate" FIDSV13.lha 170610 .--- ..--- ... .---. ······ ···· vERSION 1.3  $|-|$   $|$   $|$   $|$   $|$   $|$   $\ldots$   $\ldots$   $\ldots$   $\bar{ }$  $|| || || \cdots \cdots \cdots -TK -$ ` `---'`---'`---' ····· ···· /\ //\ tHE ULTIMATE fILE dESCRIPTION / WA A  $sTRIPPER \& HST cREATOR$  !!!!!  $\lor \lor \lor$ 4uSEwITH: lHA,lZX,zIP,dMS,tXT / | \_\_ \_\_\_ \_\_\_ \_\_ \_\_\_ \_\_\_ \_\_\_\_ \_  $| \bigcup | | \bigcup | = | \bigcap |$   $-$  dONE bY  $| | 1 | 1 | \_ | | 1 | 1 | \_ | 1 | \_ | 1 | \_ | 1 | \_ | 1 | \_ | 1 | \_ | 1 | \_ | 1 | \_ | 1 | \_ | 1 | \_ | 1 | \_ | 1 | \_ | 1 | \_ | 1 | \_ | 1 | \_ | 1 | \_ | 1 | \_ | 1 | \_ | 1 | \_ | 1 | \_ | 1 | \_ | 1 | \_ | 1 | \_ | 1 | \_ | 1 | \_ | 1 | \_ | 1 | \_ | 1 | \_ | 1 | \_ | 1 | \_ | 1 | \_ | 1 | \_ | 1 | \_ | 1 | \_$  $|| || || || || || || || ||$  )(- |- (- |< | |\_\_|\_|\_|\_\_\_|\_\_|\_\_\_|\_\_\_|\_|\_\_| ¯ ¯ ¯ "fileidsaver Download:AMORICV0.lha ram:list.txt 0 15 23 34 point enter" AMORICV0.LHA...281941 22-Feb-96 Oric 48K Emulator for ALL Amigas Name: AmoricV0\_8b.lha Path: Aminet/misc/emu Best: Aces High SW, 5 Ndz Try out these examples to get used to FileIDSaver ! Notice that your lists will always look fine if you select a sizeoffset bigger than 30 because AmigaDOS allows only names up to 30 chars. Ofcourse you will have to choose a bigger sizeoffset if you use the "PATH" option.

[BACK TO THE MENU](#page-4-2)

#### <span id="page-7-0"></span>**1.5 REQUIREMENTS**

<span id="page-7-3"></span>3. Requirements.

What you need is AmigaDos 2.04 or better. This proggy should :) work on all Amigas. But if it does not, contact me imediatly !!! Please notice that you need lha, lzx, zoo, dmsdescript, txtextract and unzip in your c: directory if you want to handle these archives. [BACK TO THE MENU](#page-4-2)

#### <span id="page-7-1"></span>**1.6 HOW TO USE FILEIDSAVER WITH DIRECTORY OPUS ?**

<span id="page-7-4"></span>4. How to use with DirOpus

The best way to use FileIDSaver is to use it from DirOpus.

If you create a button for FileIDSaver it should look like this:

"AmigaDOS c:FileIDSaver {f} ram:liste.txt 0 15 23 34 ENTER"

You should switch on the following flags:

\* Do all files

\* Output window

\* Recursive directories

Now select a dir or some archives and press your new button. You now have to enter a filename for your list to be created and wait ... Ofcourse you have to add options to FileIDSaver and change the offsets so that the output looks like you want it.

[BACK TO THE MENU](#page-4-2)

### <span id="page-7-2"></span>**1.7 LAST WORDS**

<span id="page-7-5"></span>5. Last words.

\_

If you have any suggestions for improving this tool or if you have an idea for a useful tool, do not hesitate to contact me !!! Look for my addy at the top of this file.

I want to thank tECHNOKINGˆcRAZY and to Markus Sommarmyr for the inspiration to make this little tool.

Thanx to Mat for some suggestions.

Greetings fly to: all members of Defect and TEK and Janosh of cRAZY

Special regards to me, because without me this proggy would not exist. ;-)

 $\overline{\phantom{a}}$ Only \X/ Amiga makes it possible. [BACK TO THE MENU](#page-4-2)

### <span id="page-8-0"></span>**1.8 THE HISTORY OF FILEIDSAVER**

#### <span id="page-8-1"></span>6.History

- V1.0 .......... initial release
- \* Boizenburg 27.05.1995
- V1.01 ......... FileIDSaver did not recognize the filetype if the
- .lha ... extension was not lowercase, fixed
- \* 29.05.95
- V1.1 ......... option "PCNAME" added
- option "COMMENTALWAYS" added
- option "FIRSTLINE" added
- DMS support added
- no requester if filetype is unknown
- \* 17.07.95
- V1.2 ......... option "PATH" added
- Text support added
- fixed a bug that made FileIDSaver to print wrong chars
- to the file\_id
- small script to install needed tools written
- \* 16.09.95
- V1.3 ......... option "POINT" added
- option "ENTER" added
- \* 05.10.95
- V2.0 ......... no longer use of "join" command -> faster
- ".nfo" is recognized as a textfile, too
- finally removed the nasty bug, that made some strange
- chars appeare in the list (not really remoed in V1.2)
- added date in the list
- option "NONAME" added
- option "NOSIZE" added
- option "NODATE" added
- option "NOTEXT" added
- "out of memory" appeared if file\_id was bigger than 12

lines, fixed.

- option DTL added
- even if filetyp is not recognized the file will be added

to the list

- \* 11.02.1996
- [BACK TO THE MENU](#page-4-2)

### <span id="page-9-0"></span>**1.9 SOMETHING ABOUT THE AUTHOR OF FILEIDSAVER**

<span id="page-9-1"></span>6.About the author Andreas Wiencke Hamburger Allee 98 19063 Schwerin Germany Tel: 0385/215778 E-Mail: Insider@SpyBox.shnet.org [BACK TO THE MENU](#page-4-2)